## **Video Baustellenüberwachung**

Veröffentlicht: Dienstag, 13. Okt 2015

Schubert IT GmbH hat für seine Kunden die Überwachung Ihrer Baustellen installiert. Dies dient nicht nur der Überwachung der Baustelle in Bezug auf Diebstahl und Einbruch, sondern auch der Dokumentation eines lückenlosen Bauverlaufs.

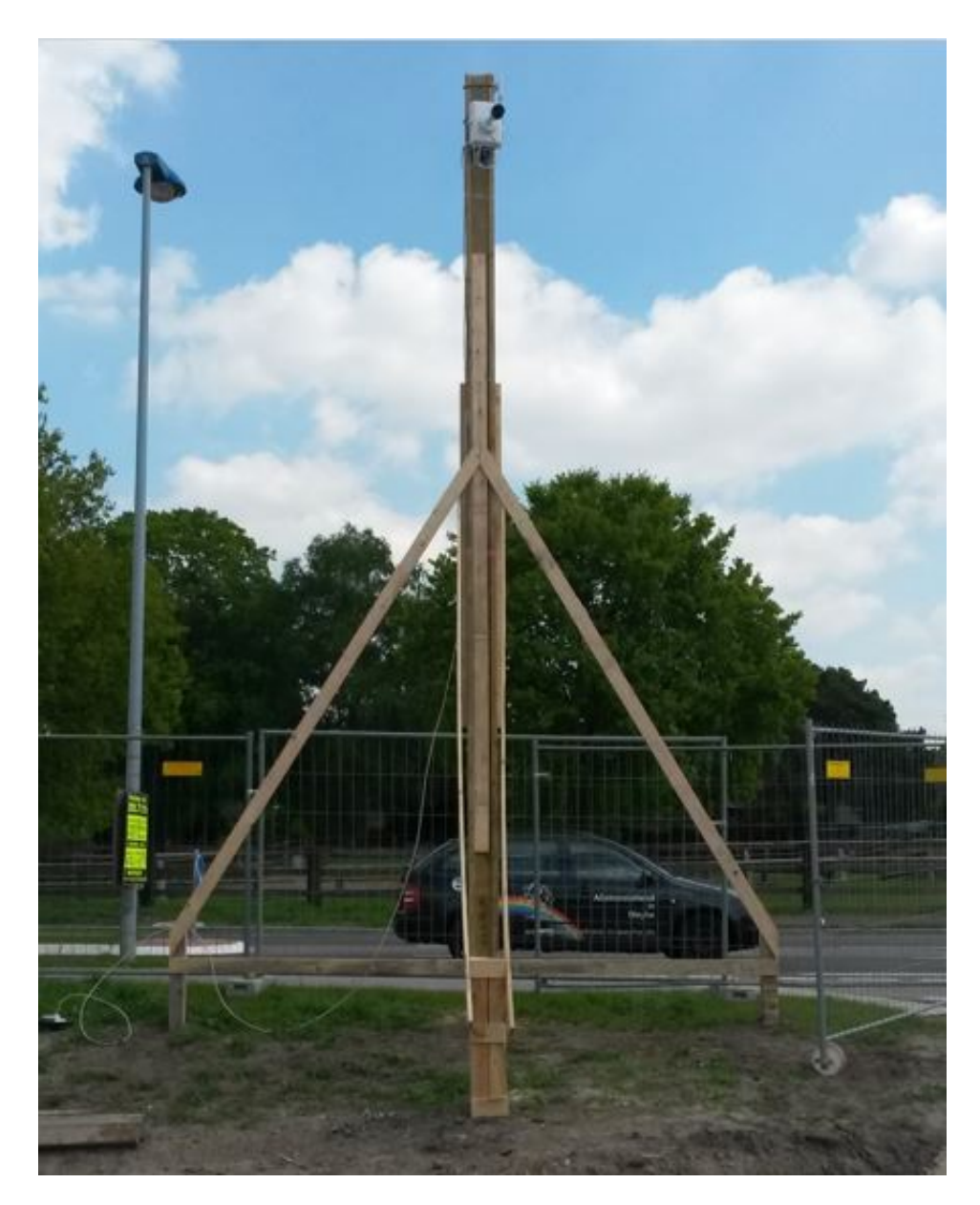

## Abbildung 1 Baustellenkamera am Mast

Vor Ort können beliebig viele Kameras aufgestellt werden. Verwendet werden ausschließlich HD TV Netzwerkkameras namhafter Hersteller, die hochauflösende Bilder ab 2MP erzeugen. Zur Anbindung der Kameras auf der Baustelle werden verschiedene WAN-Technologien (DSL, UMTS oder LTE) genutzt, während W-LAN und Verkabelung die einzelnen Kameras untereinander verbinden.

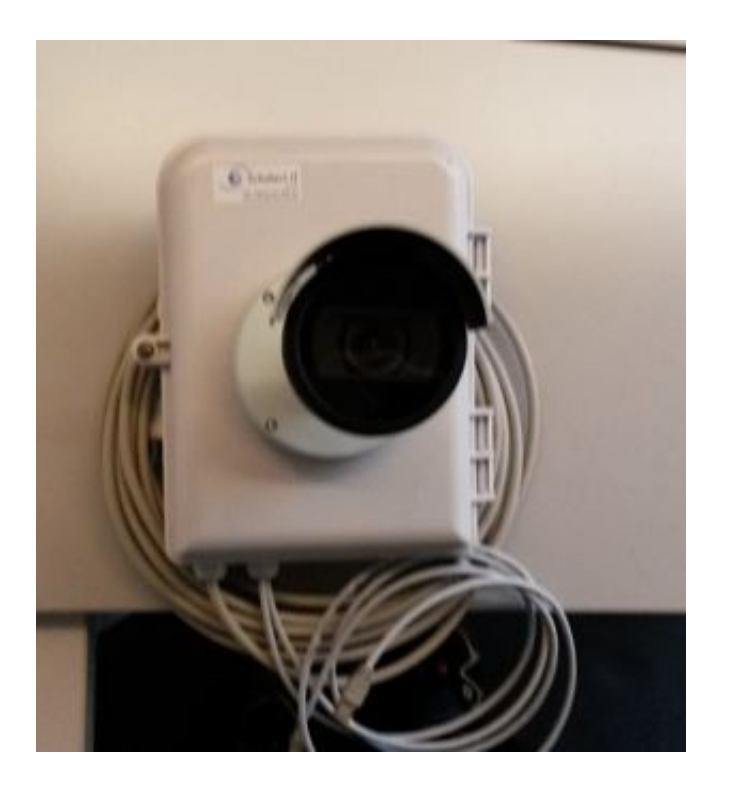

Abbildung 2 Kamera mit Steuerung

Die Speicherung der Bilder kann nach Wunsch vor Ort auf der Baustelle, beim Kunden oder in unserem Rechenzentrum erfolgen.

Echte Livebilder kann der Kunde sich jederzeit online ansehen; die Aktualisierung der Bilder erfolgt nach Wunsch. Der Zugang findet über User statt, die hierfür eine Passwort Auto-Identifikation erhalten. Es können aber auch Bilder auf Webseiten exportiert oder bei Bedarf Sonderlösungen geschaffen werden.

Die Energieversorgung der Kameras und des Routers erfolgt über den Baustrom und die USV Anlage. Als Alternative steht eine Kombination aus Solarpannel und Windrad zur Verfügung. Die Überwachungskameras gibt es in den unterschiedlichsten Bauformen:

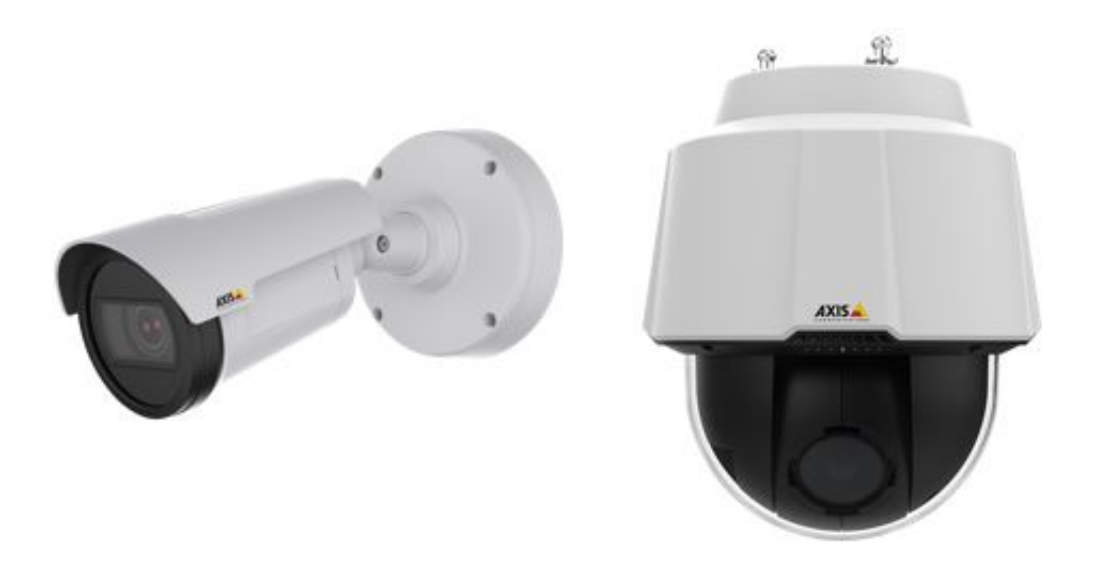

Abbildung 4 Fixed / Dome Kamera

Fixed Kameras PTZ Kameras PTZ Dome Unauffällige Kameras Wärmebildkameras

Als zusätzliche Abschreckung haben wir auch Lautsprechersysteme. Diese Systeme können in Verbindung mit den Kameras vorher festgelegte Mp3 Files abspielen, um so einen noch höheren Schutz der Baustelle gegen unerwünschte Besucher zu gewährleisten.

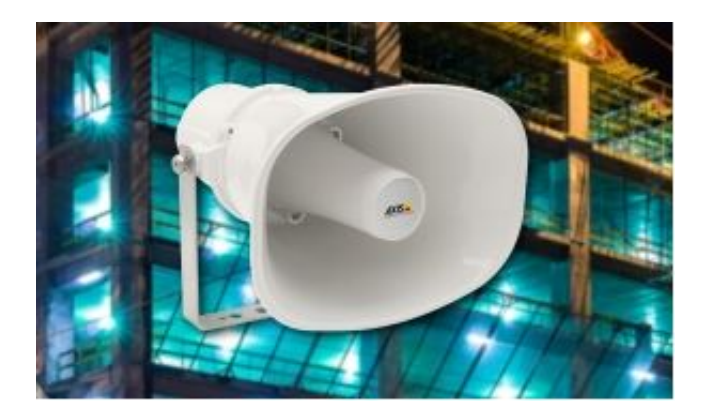

Vor der Installation besprechen wir mit dem Kunden vor Ort die Vorgaben und legen die Montageorte fest.

Die Anlagen können nach Wunsch gekauft oder auf Zeit gemietet werden.

Sprechen Sie uns an, wir beraten Sie gerne!

https://schubertservice.de/referenzen/gebaeudeautomation-steuerung-videoueberwachung-telefonanlagen/video-baustellenueberwachung